# MM in 2 Pages**.** A selection of commonly used commands. For more information, please use the *help*  command. Note that commands may work differently at the MM>, Read> and Send> prompts.

#### **MM Commands**

The term *messages* refers to message sequences, described on the other side of this sheet.

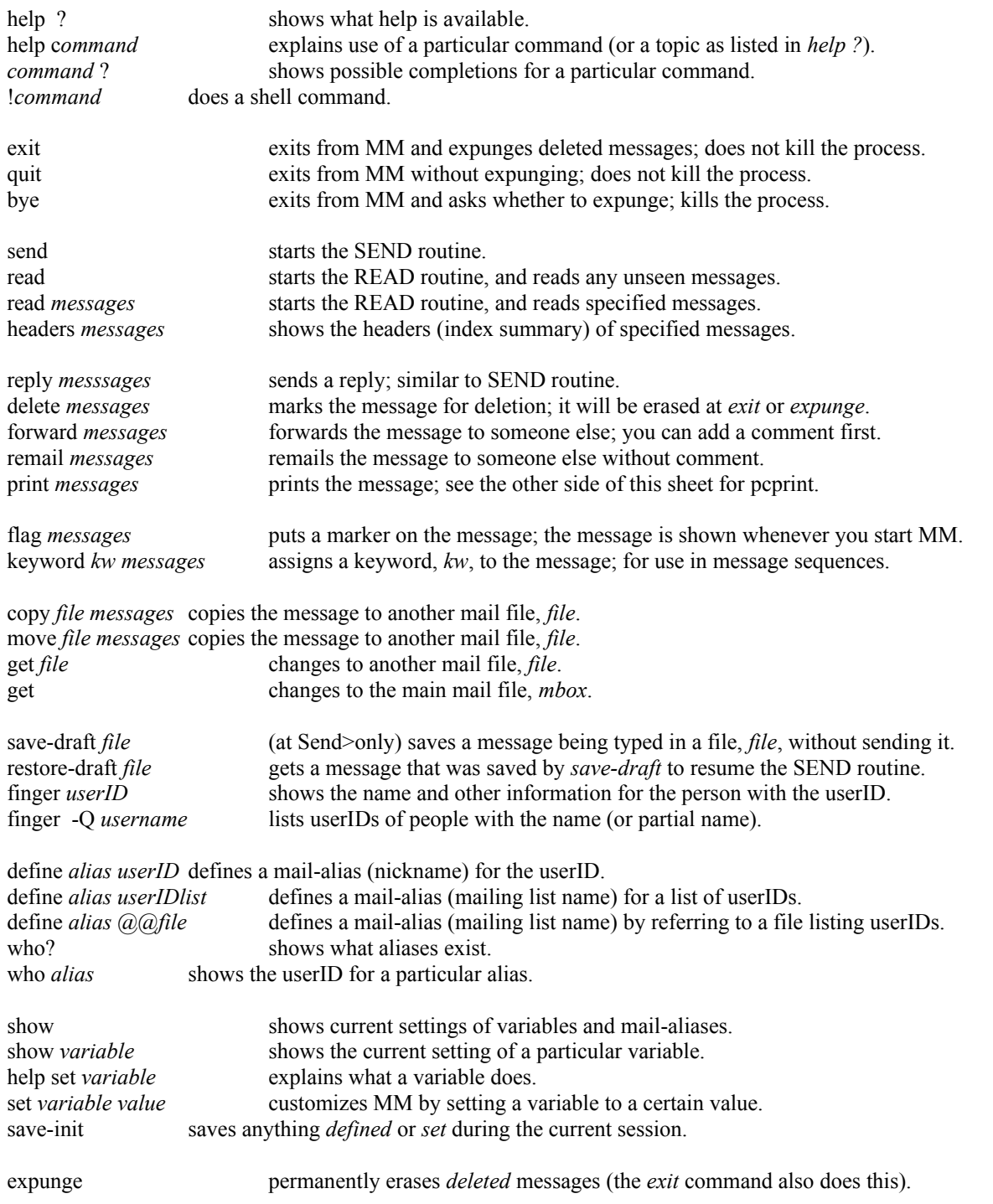

#### **Message Sequences**

Messages are commonly specified by number. Type *headers all* to see a list of all the messages you have on file, with their numbers. Examples of message sequences using numbers:

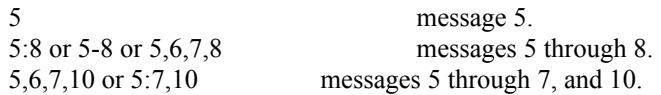

Some other message sequences are shown here. Type *help message-sequence* for a full list of sequences. If you type *headers all*, you are using the message sequence *all*.

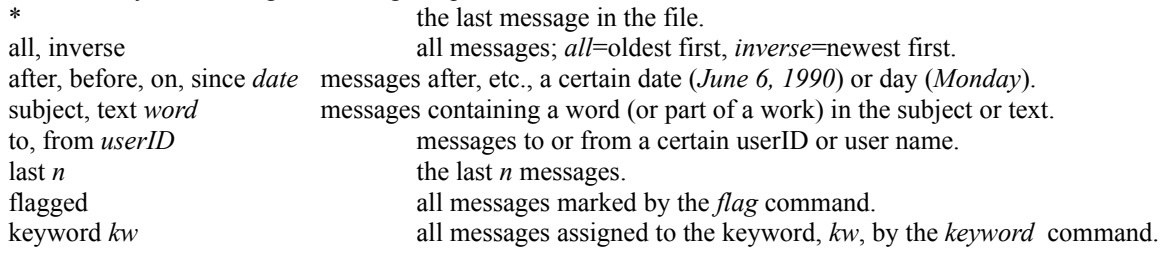

Examples of message sequences:

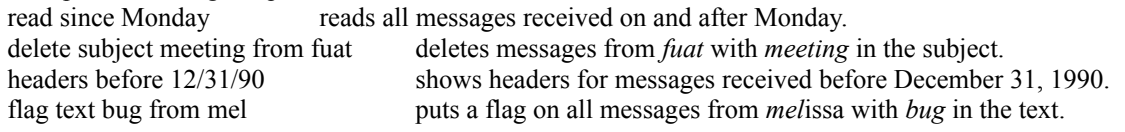

### **Reply Keywords**

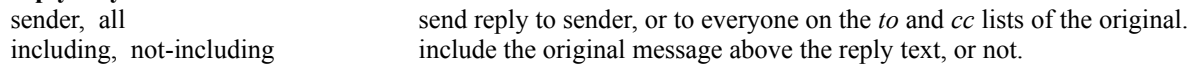

At the Read> prompt, common commands are *reply, reply all, reply including, reply all including*. At the MM> prompt, type *reply* and message sequence; then at the prompt *send reply*...*to*, press *return* for the default, *sender not-including,* or specify *including, all,* or *all including.*

## **Send Commands**

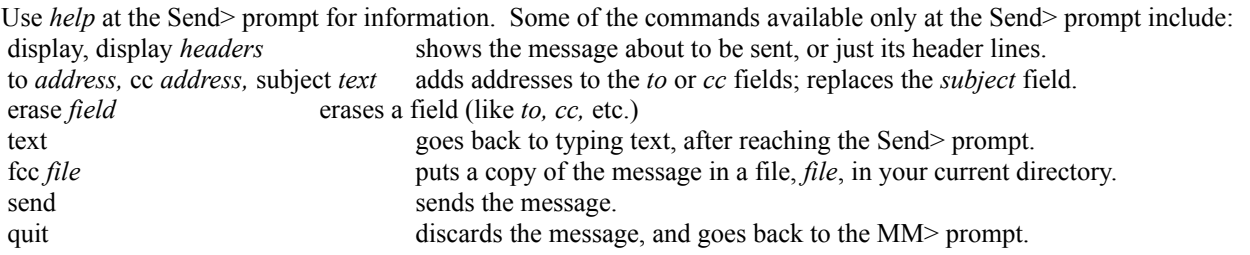

At the *To:* and *cc:* prompts: type any valid address or mail-alias; or *@file* to read in addresses from a file (mailing list); or . (period) to send to yourself. Put commas between addresses when there is more than one. See the help topics *addressing, bitnet* and *internet* for information about addresses. See help for *text-mode* for help with MM's text editor.